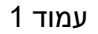

Console.WriteLine("I am a function!");

static void func()

for(int i=0; i<10; i++)

Console.WriteLine(i);

{

}

{

}

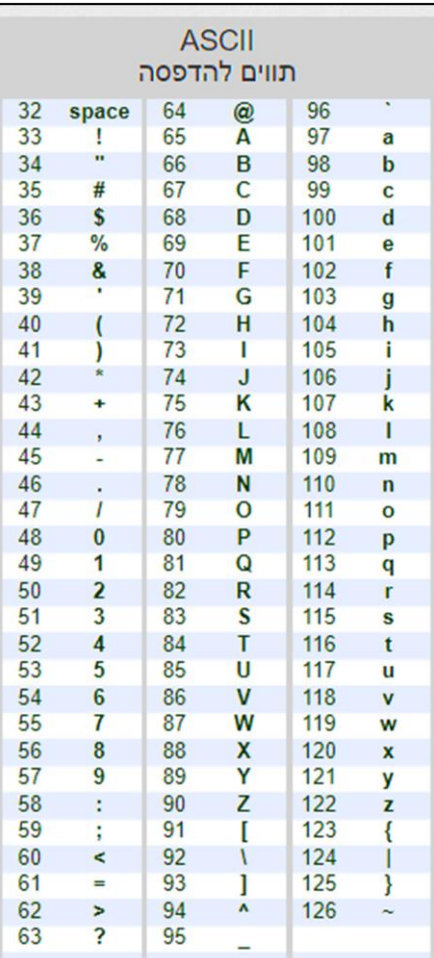

סיינטקס לולאה בסיסית )לולאה שתרוץ 10 פעמים ותדפיס את המיקום(:

int number = int.Parse(Console.ReadLine());

**סוג המשתנה)טיפוס – type )מה הוא מקבל טווח מספרים**

Console.WriteLine("Hello World!

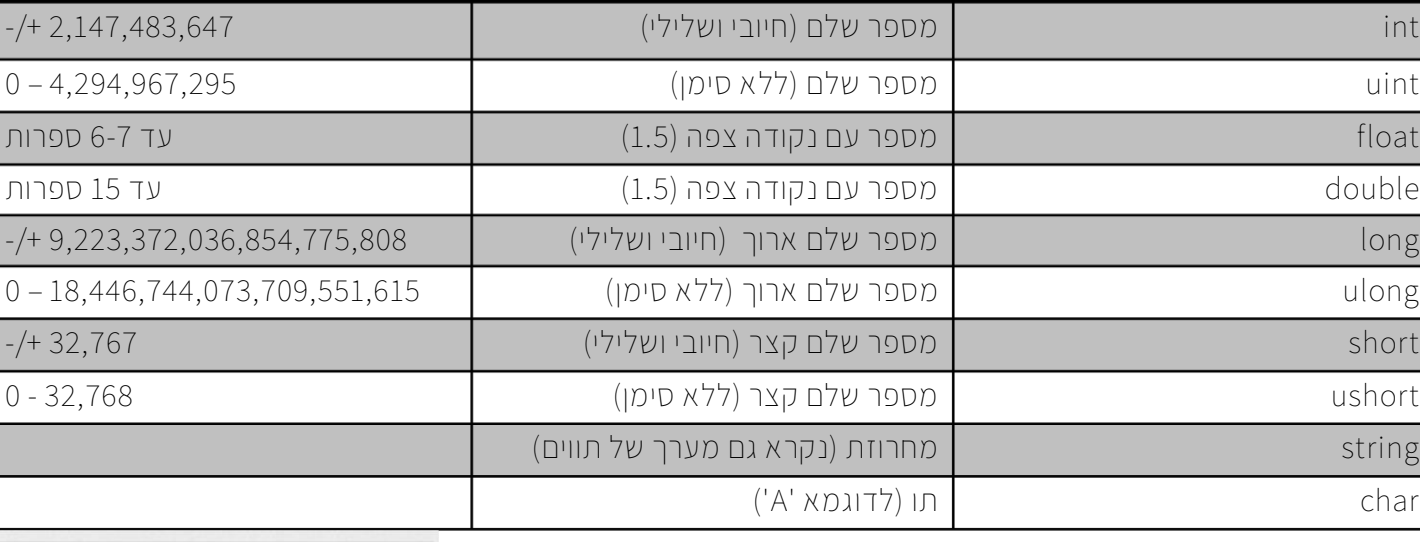

string input = Console.ReadLine();

פקודה להדפסה בקונסול:

פקודה לקליטת מחרוזת בקונסול:

פקודה לקליטת מספר בקונסול:

סיינטקס של פונקציה:

ד**א ה**מכללה<br>**א האקדמית צפת עזרים #C**

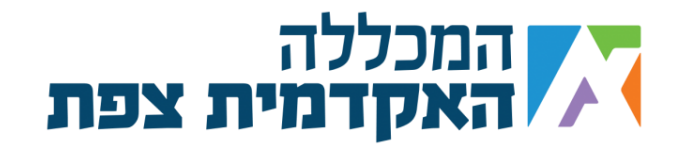

## **מערכים**

**מערך הוא אוסף סדור של תאים בזיכרון מטיפוס מסויים, שכל תא מכיל ערך מאותו הסוג. כשאנחנו רוצים להגדיר מערך, נעשה זאת בצורה הבאה:**

## $int[]$  numbersArray = { 1, 5, 7, 8, 9 };

**הדוגמא למעלה תיצור לנו מערך בגודל 5 תאים, וכל איבר במערך יהיה מסוג Int. כדי שנוכל להבין טוב יותר איך זה נראה בפועל, נצפה בטבלה למטה:**

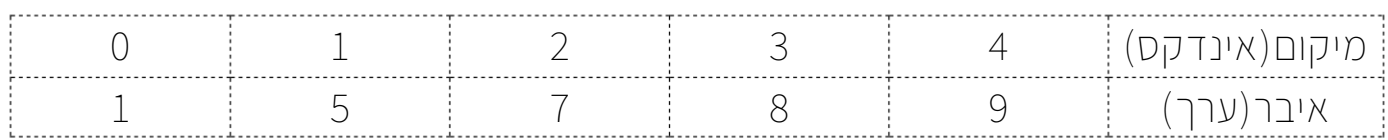

**ניתן לקבל את גודל )אורך( המערך גם אם אנחנו לא יודעים אותו מראש. נוכל לעשות זאת ע"י הפקודה השמורה הבאה:**

## Console.WriteLine(**numbersArray.Length**);

**במקרה הזה הפלט שאקבל יהיה ,5 בגלל שלמערך שלי יש חמש תאים.**

**כמו שאנחנו רואים בטבלה, מערכים מתחילים מהמיקום ה.0 בדרך כלל נרצה להשתמש בלולאה ע"מ לרוץ על איברי המערך, מכיוון שבעזרת לולאה אנחנו בכל פעם נשנה את האינדקס שלנו )לדוגמא: נעלה את האינדקס ב1( ובכך נגיע לאיבר הבא במערך. דוגמא להדפסת כל איברי המערך:**

```
for (int i = 0; i \lt numbersArray. Length; i++)\{ Console.WriteLine(numbersArray[i]);
 }
```
**הלולאה תדפיס לנו את כל איברי המערך, אחד בכל שורה.**

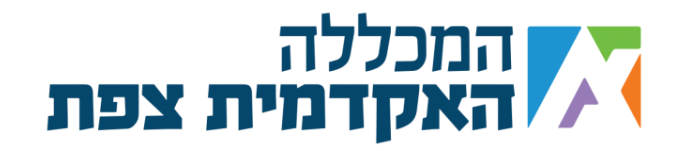

## **טבלאות אמת**

**טבלת אמת מאפשרת לנו לעקוב אחרי הקוד שלנו )בדרך כלל באותו קוד תהיה לולאה כלשהי ונרצה לעקוב אחר ההתקדמות שלה, ביחס לאינדקס – למיקום שלנו(. לדוגמא ניקח את הקוד הבא:**

```
string myString = "Hello World";
int x = 0;
for (int i = 0; i < myString. Length; i++)
{
    if(myString[i] == 'o') x++;
}
```
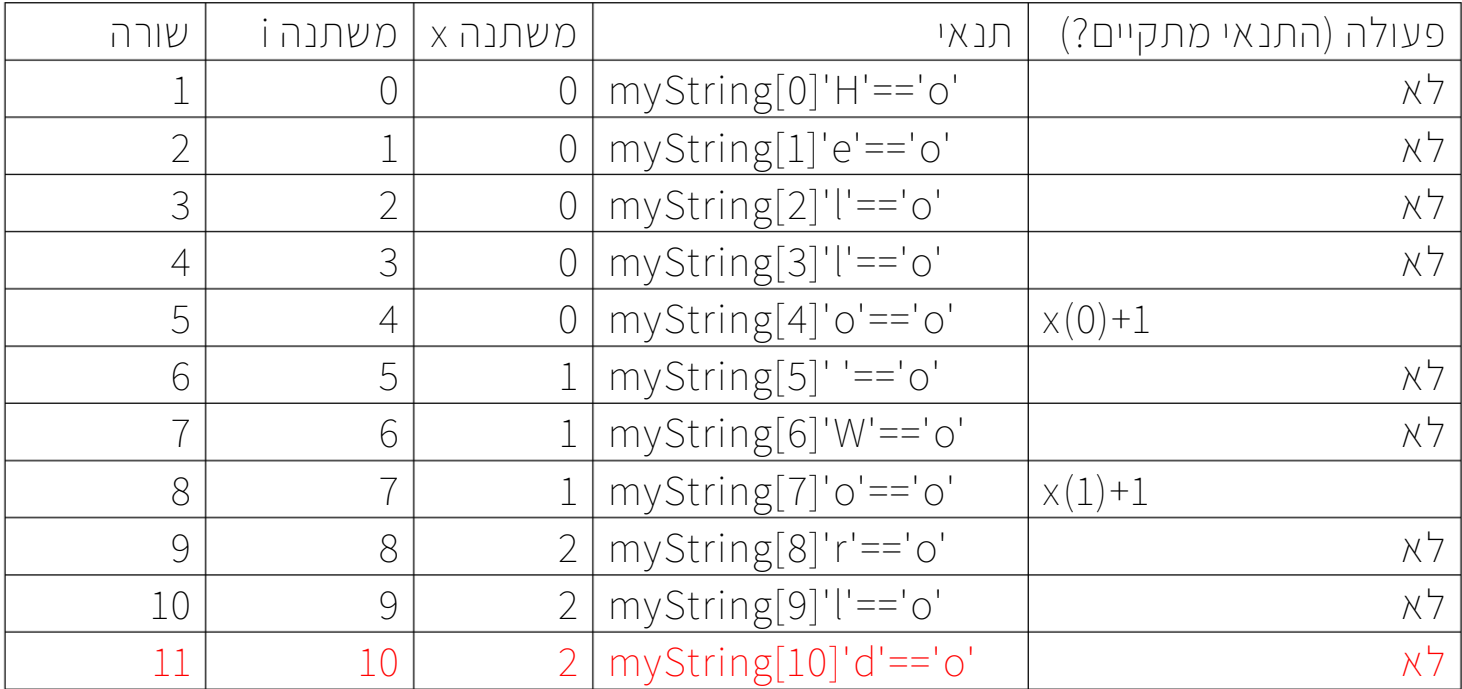

**בעזרת טבלת האמת, אנחנו עוברים שורה שורה בלולאה )כל פעולה בלולאה נקראת גם איטרציה(. בצורה זו, אנחנו מבטיחים מעקב אחרי כל המשתנים שאנחנו רוצים לעקוב אחריהם. השורה האחרונה בטבלת המעקב )המסומנת באדום( אמורה להציג לנו את התוצאה הסופית של המשתנים. בדרך כלל במבחן יישאלו שאלות על המשתנים הסופיים ומה קורה איתם בסוף התרגיל. לכן עדיף להוסיף לטבלה כל משתנה שנרצה לעקוב אחריו.**